# **BTTC Physical Exams - Simplified**

[Neurological Assessment Screenshot.PNG](#)

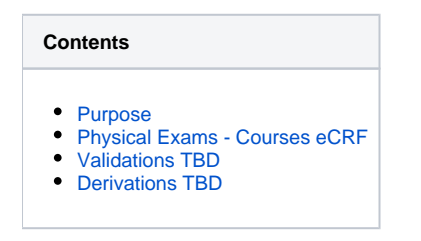

#### <span id="page-0-0"></span>**Purpose**

This CRF will record physical exam results during treatment. It will also record the vital signs data and neurological exam data obtained at time of the physical exam. Note: Some BTTC protocols will not require specific physical exam data to be captured.

### **Physical Exams - Courses eCRF**

<span id="page-0-1"></span>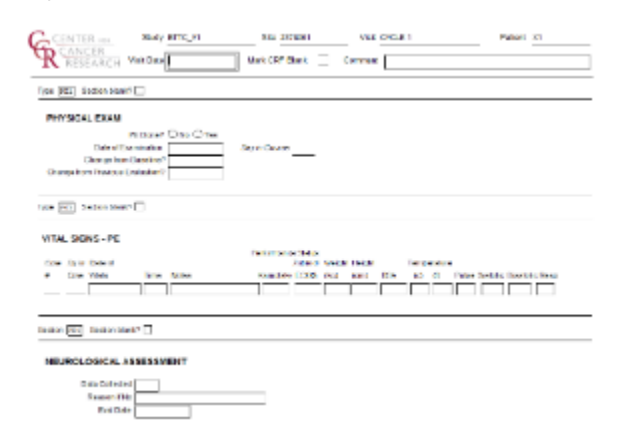

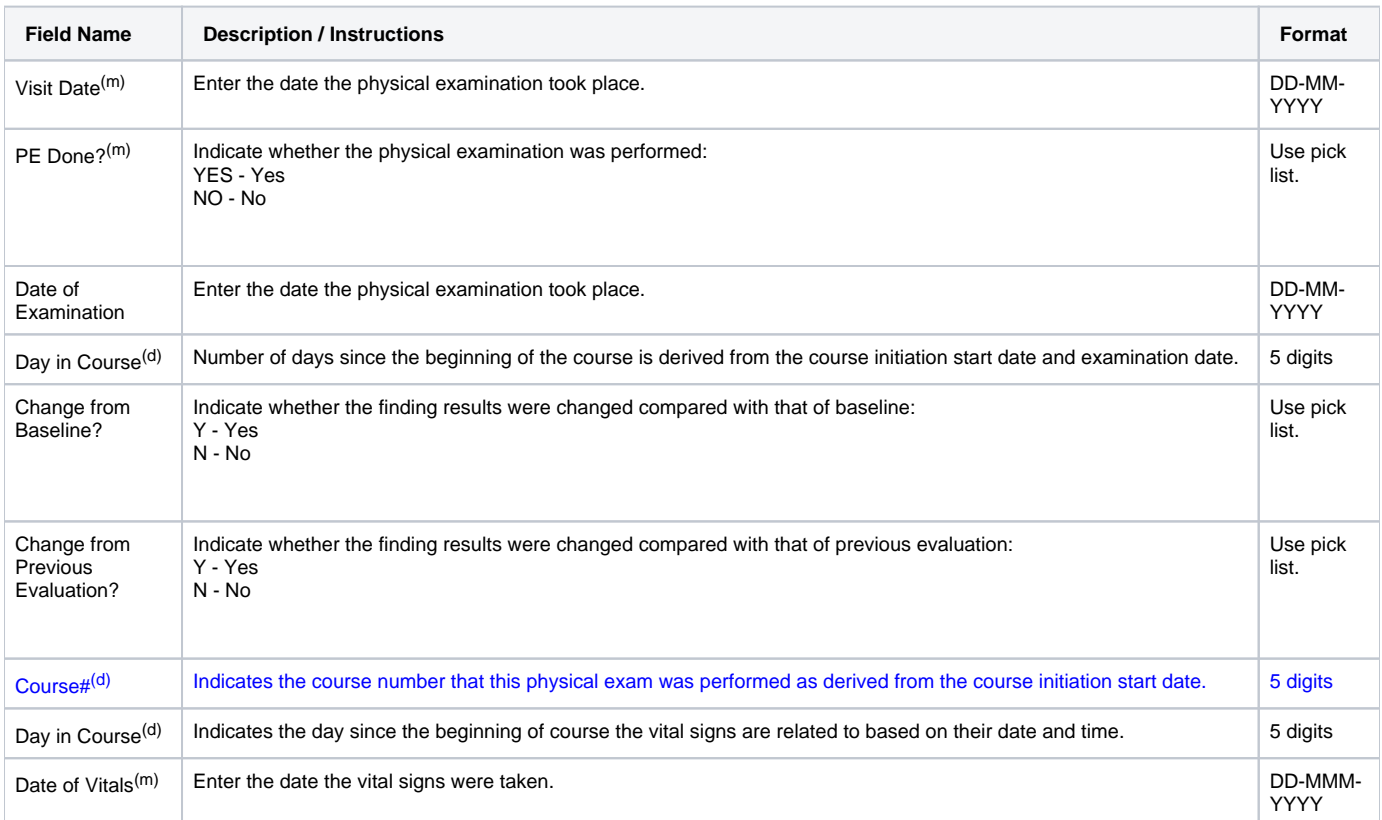

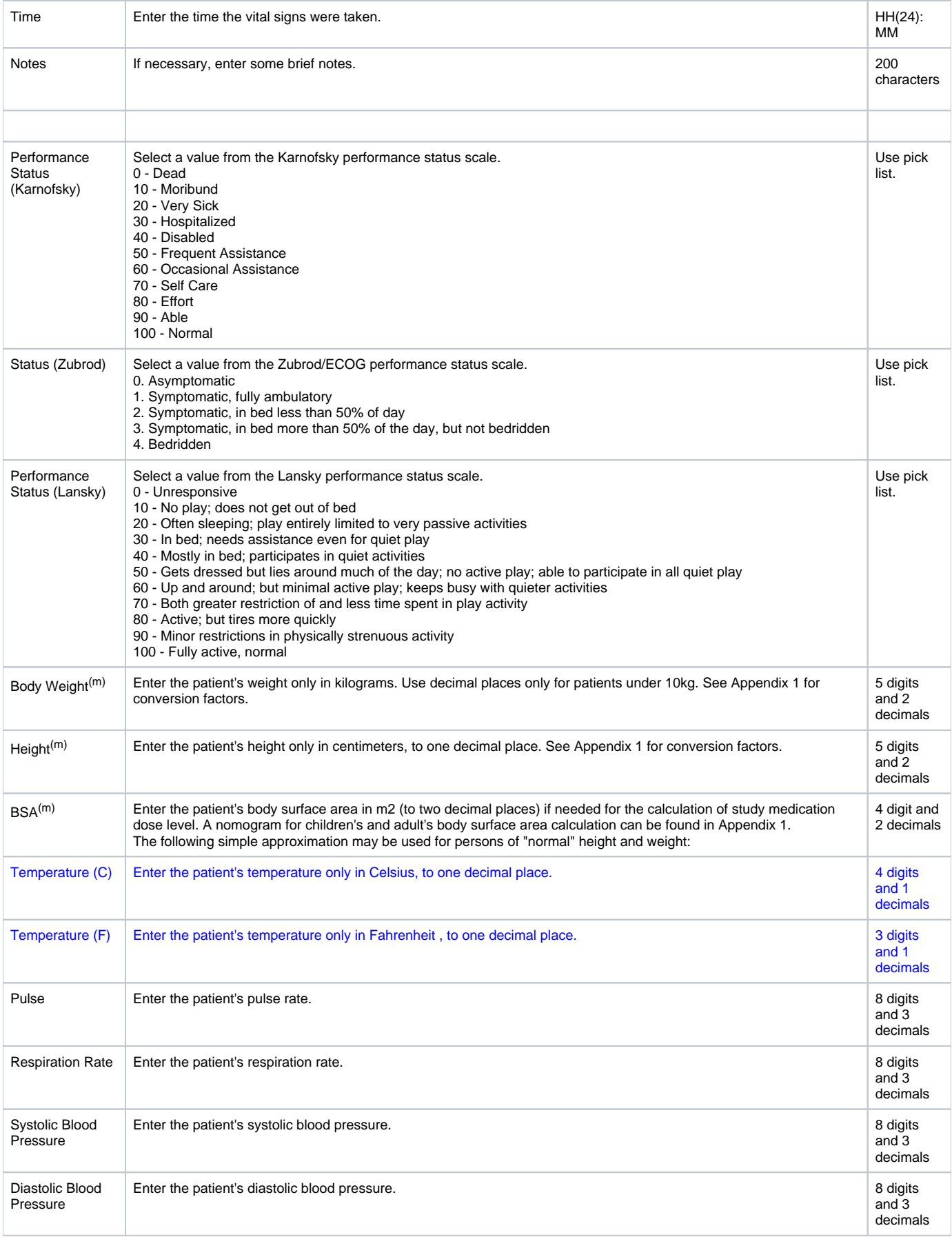

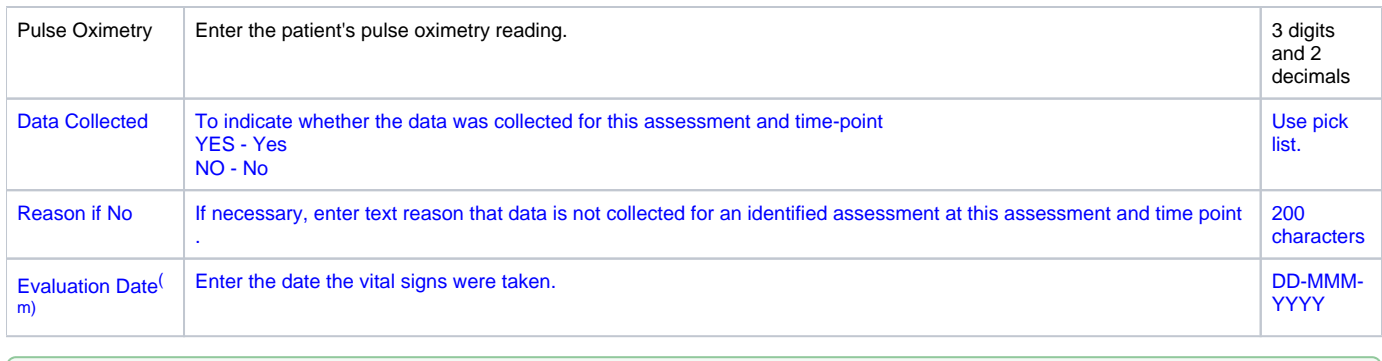

Legend:  $(d)$  derived field,  $(m)$  RDC mandatory

## <span id="page-2-0"></span>**Validations TBD**

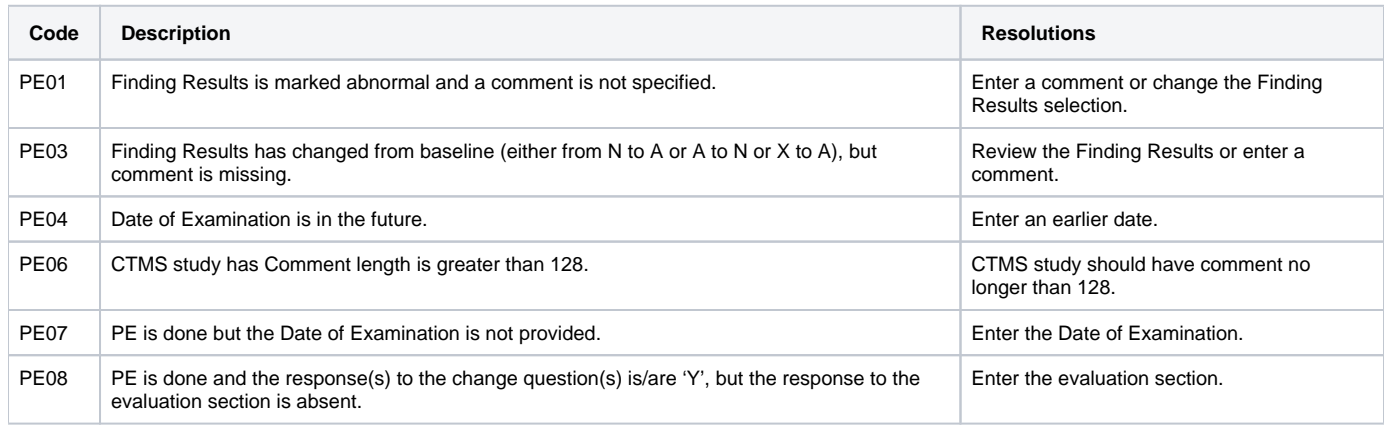

## <span id="page-2-1"></span>**Derivations TBD**

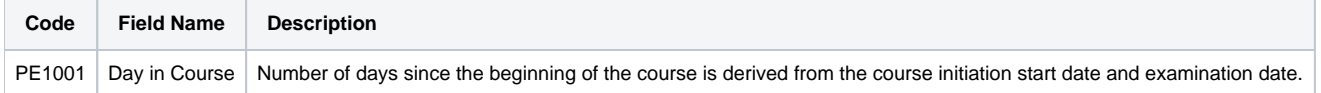